### **Isolierender USB zu RS232 Umsetzer**

# **ISO232**

## **isoliert schützt**

- Hohe Isolationsfestigkeit
- Datenrate bis zu 1 MBaud
- Alle 8 RS232 Leitungen isoliert
- Aktive Ausgänge durch Energieübertragung
- Unterstützt nicht standardisierte Baudraten
- 4 farbige funktionale Leuchtdioden
- Windows und Linux Unterstützung
- Made in Germany, 3 Jahre Garantie
- **Inklusive CleverTerm** Terminal Software

### **vereinfacht** *"Der schnellste isolierende Umsetzer mit aktiven Ausgängen"*

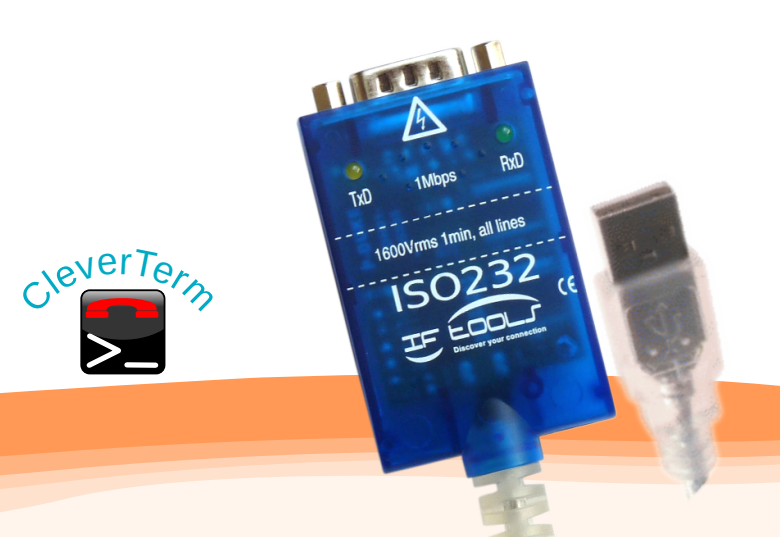

#### Zuverlässig und sicher mit Isolation

Schnellster isolierender USB zu RS232 Konverter **mit** aktiven Ausgängen, Datenrate bis zu 1 MBaud.

Hohe Isolationsfestigkeit von 1600 Vrms 1min, gewährleisten einen sicheren Anschluss von potentialverschobenen Geräten.

Aktive RS232 Ausgänge durch integrierte Energieübertragung, keine zusätzliche Versorgung der RS232 Schnittstelle notwendig.

#### Technische Daten

Datenraten Standard Baudraten 300 bis 1 MBaud, beliebige Baudraten via 'aliasing' und programmierbarem Teiler (z.B. Datenraten mit 512kBaud durch Auswahl von 115200 Baud in der verwendeten Programmanwendung). Beliebige Baudraten werden berechnet wie folgt:  $3000000 / (n + (0.125 * m))$ *wobei n = 2...16384, m = 0...7*.

#### Besondere Eigenschaften

**Direkte Kontrolle** des Datenstroms mit 4 LED's,leichte Überprüfung auf korrekten Anschluß und Treiber Aktivierung: grün: RxD, gelb: TxD, blau: USB Aktivierung beider isolierter Seiten

**Beliebige Baudraten**: Neueste FTDI Chip Generation erlaubt auch die Verarbeitung nicht standardisierter Baudraten. **Bigbang Mode**: Verwendung als isolierender IO Port mit parallelem Lesen/Schreiben der Signale (5 Eingänge, 3 Ausgänge).

#### Anschluß Schaltbild

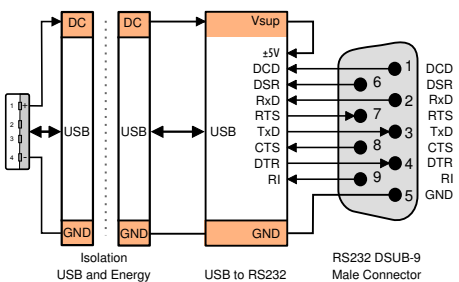

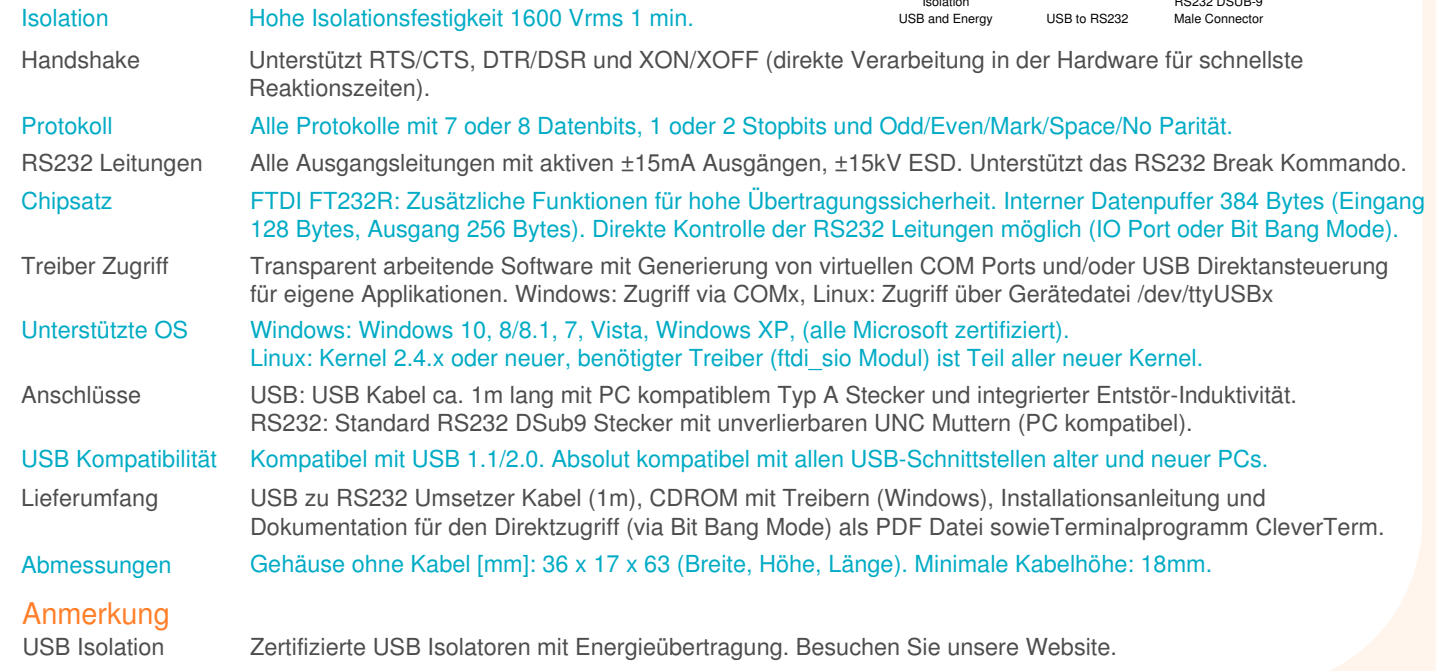

www.iftools.com | info@iftools.com IFTOOLS GmbH Matterhornstrasse 17, 65199 Wiesbaden / GERMANY Phone +49 6127 7058783, Fax +49 611 97869015

Technische Änderungen, insbesondere zur Verbesserung des Produktes, bleiben vorbehalten. Oktober 2018

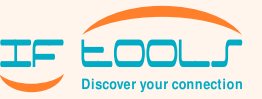